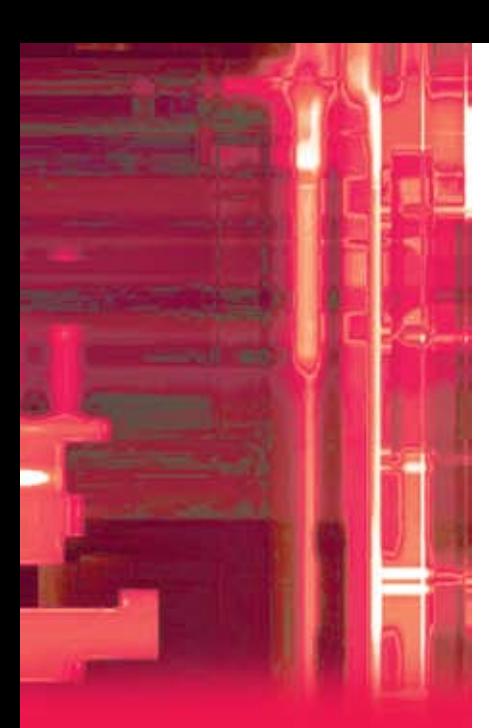

#### The Americas

ISYS Search Software Inc. 8775 East Orchard Road Suite 811, Englewood, CO 80111 USA Phone: +1 303 689 9998 Email: info-us@isys-search.com Web: http://www.isys-search.com

#### Australia & Asia Pacific

ISYS Search Software Pty. Ltd. PO Box 1312 Crows Nest NSW 1585 **Australia** Phone: +61 2 9439 5800 Email: info-au@isys-search.com Web: http://www.isys-search.com

#### Europe, Middle East, Africa (EMEA)

ISYS Search Software (UK) Limited The Steam Mill Steam Mill Road Chester CH3 5AN United Kingdom Phone: +44 (0) 1244 313 216 Email: info-uk@isys-search.com Web: http://www.isys-search.com

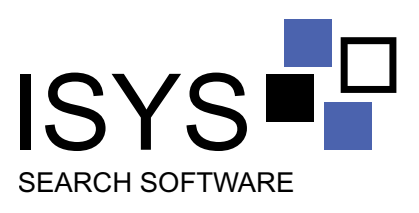

# **ISYS:desktop 7**

ISYS:desktop 7 is an enterprise-class desktop search application designed to find information on your PC as well as across your corporate LANs and WANs. With more than 140 different file formats supported and a user-friendly search interface, ISYS:desktop 7 ensures that you can quickly find the information you need, the instant you need it.

### **What are the benefits of ISYS:desktop 7?**

Simply put, ISYS enables you to find information fast, which means you spend drastically less time looking for information and more time actually working with it. You might not remember where you saved a certain document, or which one contains the information you need. You might not even know certain information exists within your organization. But with ISYS, it's as simple as typing in a few search terms. ISYS will find every instance of those terms and display them, even if you don't have the original application that created them.

ISYS benefits your business by providing timely, relevant information to help you make more informed decisions. This translates into significant productivity improvements. Surveys of our customer base revealed that more than 50 percent of users save more than 10 hours a week by using ISYS.

### **Who uses ISYS:desktop?**

ISYS:desktop is used by more than 10,000 organizations worldwide to accurately pinpoint enterprise content. Customers include police departments and intelligence organizations that search case files, interviews, evidence and records databases. Legal practitioners use ISYS to search brief banks, court transcripts, legislation and testimonials. Government organizations use the software to search records, policies, databases and minutes of meetings. Recruiters, academics, libraries, forensic accountants and many others benefit from the information-finding power of ISYS. Whatever your industry, if you have a large body of information that needs to be searched quickly, ISYS is the powerful and affordable answer.

#### **How does ISYS:desktop work 7?** Multi-processor support

To use ISYS:desktop 7, you simply tell it where your data is located, and ISYS does the rest. You don't need to reformat your data, nor relocate it. You don't even need to have the original application in which the data was created. You can search Microsoft Office products, email, attachments, PDF, HTML, ZIP files, databases and native format spreadsheets, as well as many more.

Once you've pointed ISYS in the right direction and indexed your data, you can search using terms and phrases in the same way you'd search the Internet -- only this time you're searching your own data, and with much more power. Search results are displayed in the ISYS:desktop 7 window with highlighting, links between hits, on-the-fly categorization, results grouping and a preview pane so you can easily view, sort, filter and move between results. And unlike competiting solutions, ISYS:desktop 7 respects existing security settings, thus ensuring users cannot view information for which they aren't authorized.

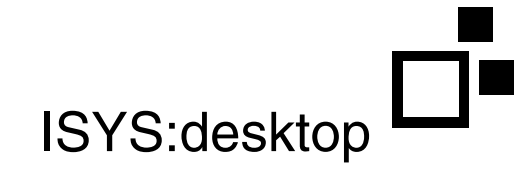

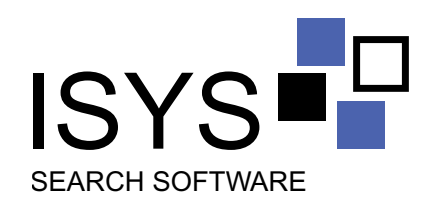

# **ISYS:desktop 7 Features**

ISYS:desktop 7 offers a broad set of features designed to help you get the most out of each step of the search process.

**Step 1: The Query** - enter search terms and set up your query to find the precise information you're looking for. ISYS ensures the greatest flexibility during this step by providing a range of query options.

- **Broad search functionality.** ISYS searches every type of data, including unstructured or full text, semi-structured and structured; more than 140 formats are supported, in 30 different languages.
- **n Multiple Query Methods.** ISYS understands that different users require different kinds of search methods. Five primary methods are available, ranging from **Natural Language**, **Web Style** and the easy point-and-click **Menu-Assisted** mode through to the advanced **Command-Based** mode using the ISYS Query Syntax. ISYS also offers **Boolean** and **proximity** operators, **phrase matching**, and **fielded** searches.
- **ISYS Taskbar Search Window** provides a ubiquitous search function that offers the convenience of entering a query directly in the taskbar.
- **n** The **Intelligent Agent** is ISYS' built-in push technology that performs searches for you and sends an automatic notification when relevant data enters the system.
- **Step 2: The Results Display** you are provided with a list of results related to your query. The ISYS interface makes it easy to quickly review the results.
- **sub-second results.** ISYS returns results instantly, thus saving you more time.
- **Results grouping** enables you to sort and cluster your results list according to a variety of criteria (by file type, for example).
- **Context View.** For each result in the list, a brief context extract of every occurrence of the search terms can be displayed, enabling you to verify if the content is relevant.
- **Preview Pane** displays the current result in a built-in preview window, which includes highlighted search terms and the ability to jump from hit to hit.
- **n Metadata and document information hinting** is offered via a tool tip window, which is activated when you hover your mouse over a particular result.

**Step 3: Results Navigation and Retrieval** - navigate within your results to pinpoint the information most relevant to your query.

- **n On-the-fly categorization** provides you with the means of drilling down into a particular category, thus refining the results list to a specific topic.
- **Sort results** by a variety of criteria, including date, title, number of hits and more.
- **search within results** to narrow down the results list by conducting another query on those documents in the list, or use ISYS:desktop's **filtering function** to refine the results list by displaying only those results with a specified file name, file path or date.
- **Annotations** enable you to attach notes to documents without modifying the originals.
- **n** ISYS: desktop also offers the ability to **extract** results, either to a printer, file or email.

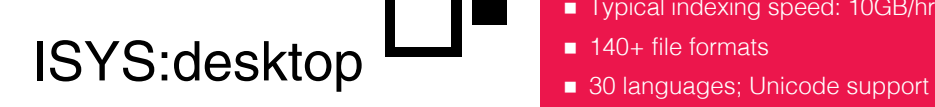

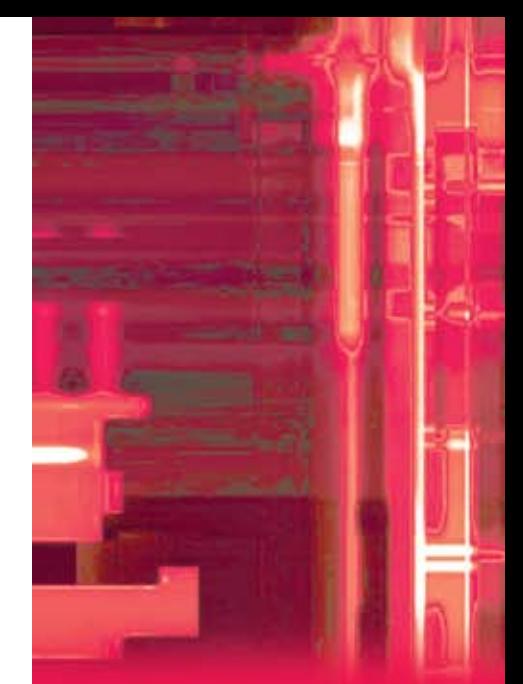

Microsoft Office XML PDF

WordPerfect documents

Email Messages

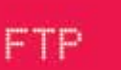

ZIP

## Lotus Notes/Domino

Oracle Databases

**HTML** 

ACT! Files

HTML meta-tags

Email attachments

MP3

Document Summary Profiles

# SOL Databases

## Key specifications

- Windows platform
- **n** Fast, small indexes
- **n** Unlimited indexes
- Windows platform
- Search 128 indexes at once
- 64 million documents per index
- Typical indexing speed: 10GB/hr
- $\blacksquare$  140+ file formats
-